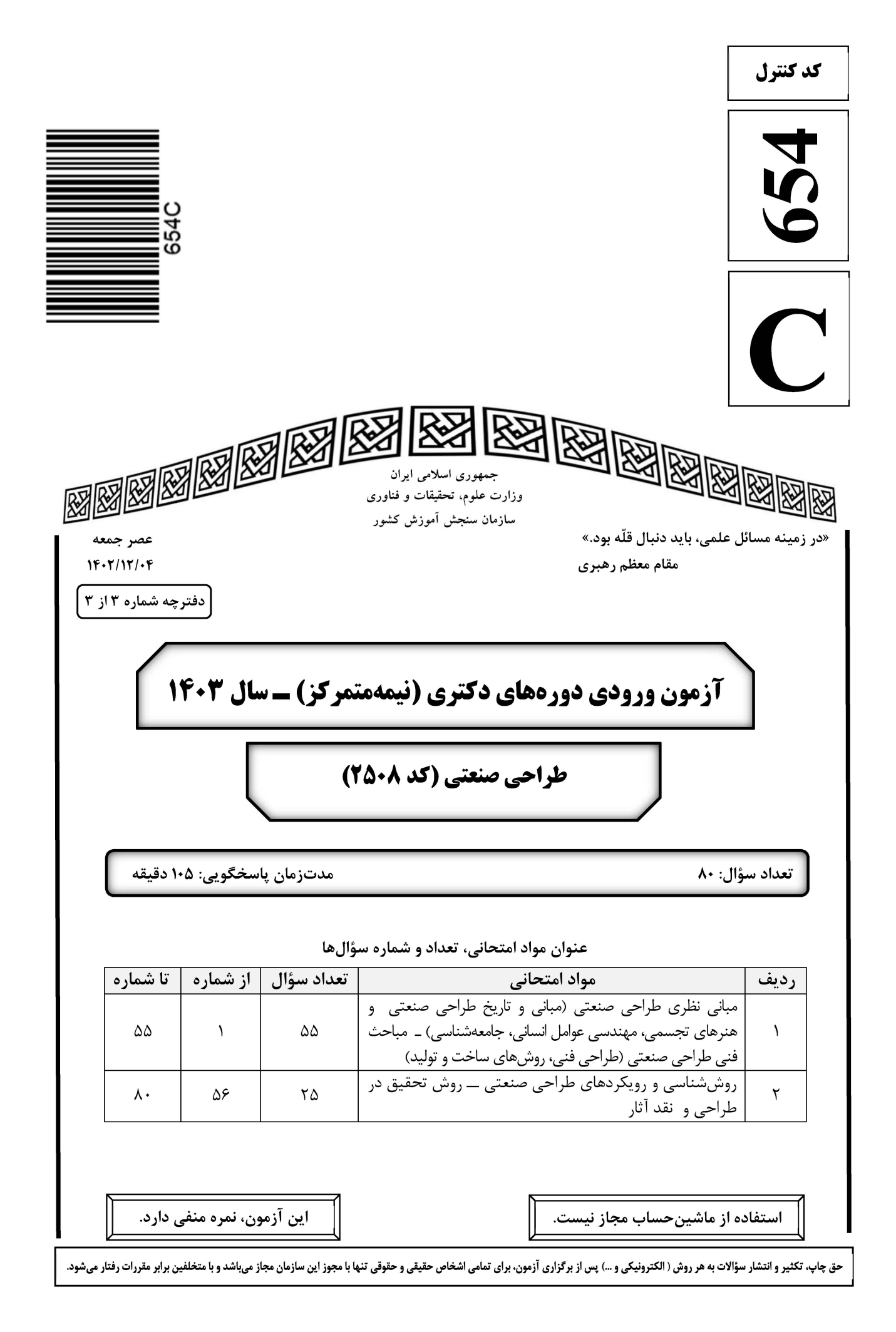

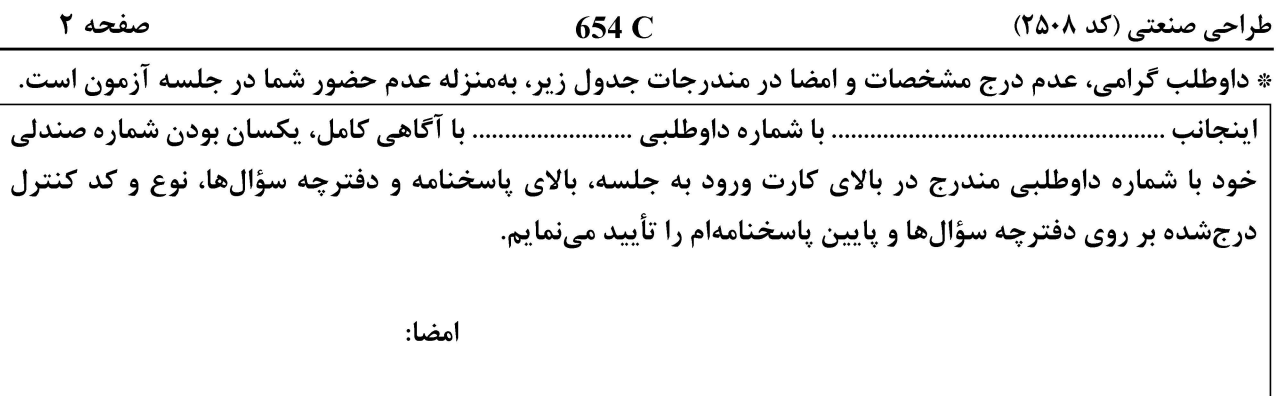

مبانی نظری طراحی صنعتی (مبانی و تاریخ طراحی صنعتی و هنرهای تجسمی، مهندسی عوامل انسانی، جامعهشناسی) ــ مباحث فنی طراحی صنعتی (طراحی فنی، روشهای ساخت و تولید):

- «تست تورینگ»، در راستای ارزیابی کدامیک از رویکردهای هوش مصنوعی طراحی شد؟  $-1$ ۲) عقلانیت ـ ,فتا, ۱) عقلانیت ــ تفکر ۴) تشابه به انسان ـ رفتار ۳) تشابه به انسان ــ تفکر
- آزمایش «اثر بوبا / کیکی» (The Bouba \_ Kiki effect)، در چه زمینهای مطرح شده است؟  $-\mathbf{r}$ 
	- ۱) سوگیری شناختی ۲) طراحی مشارکتی ۳) خلاقيت همزمان ۴) طراحی بومی

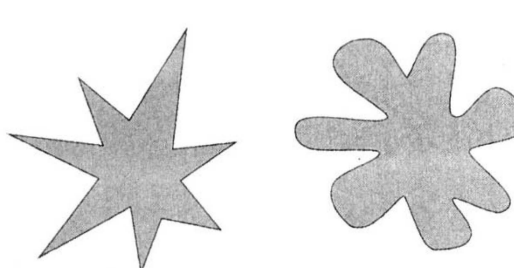

- بهوسيله «قانون فيتز» (Fitts Law)، چه امكاني براي طراحان محقق خواهد شد؟  $-1$ ۱) ترکیب راهحلهای ساده و رسیدن به راهکاری پیچیده ۲) نتیجه گیری شفافتر از تفکر طراحی در حلمسائل ۳) پایین نگهداشتن هزینههای تولید در کمیت بالا ۴) کاهش خطاها و ارتقاء کاربردیذیری در تصویر زیر دو شکل کاملاً هم|ندازه هستند، اما شکل پایینی بزرگتر دیده میشود. این خطای بصری چه نامیده میشود؟  $-\mathbf{F}$ 
	- ۱) ابینهاوز
		- ۲) جاسترو
		- ۳) بالدوين
			- ۴) يونزو

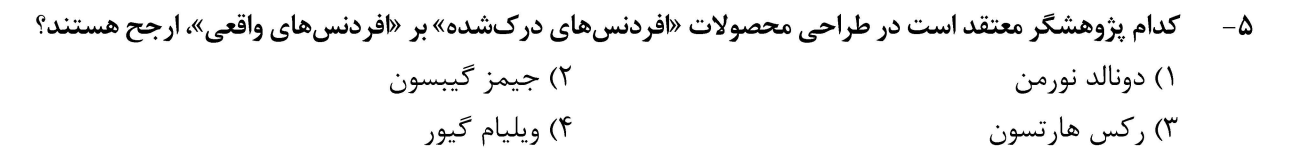

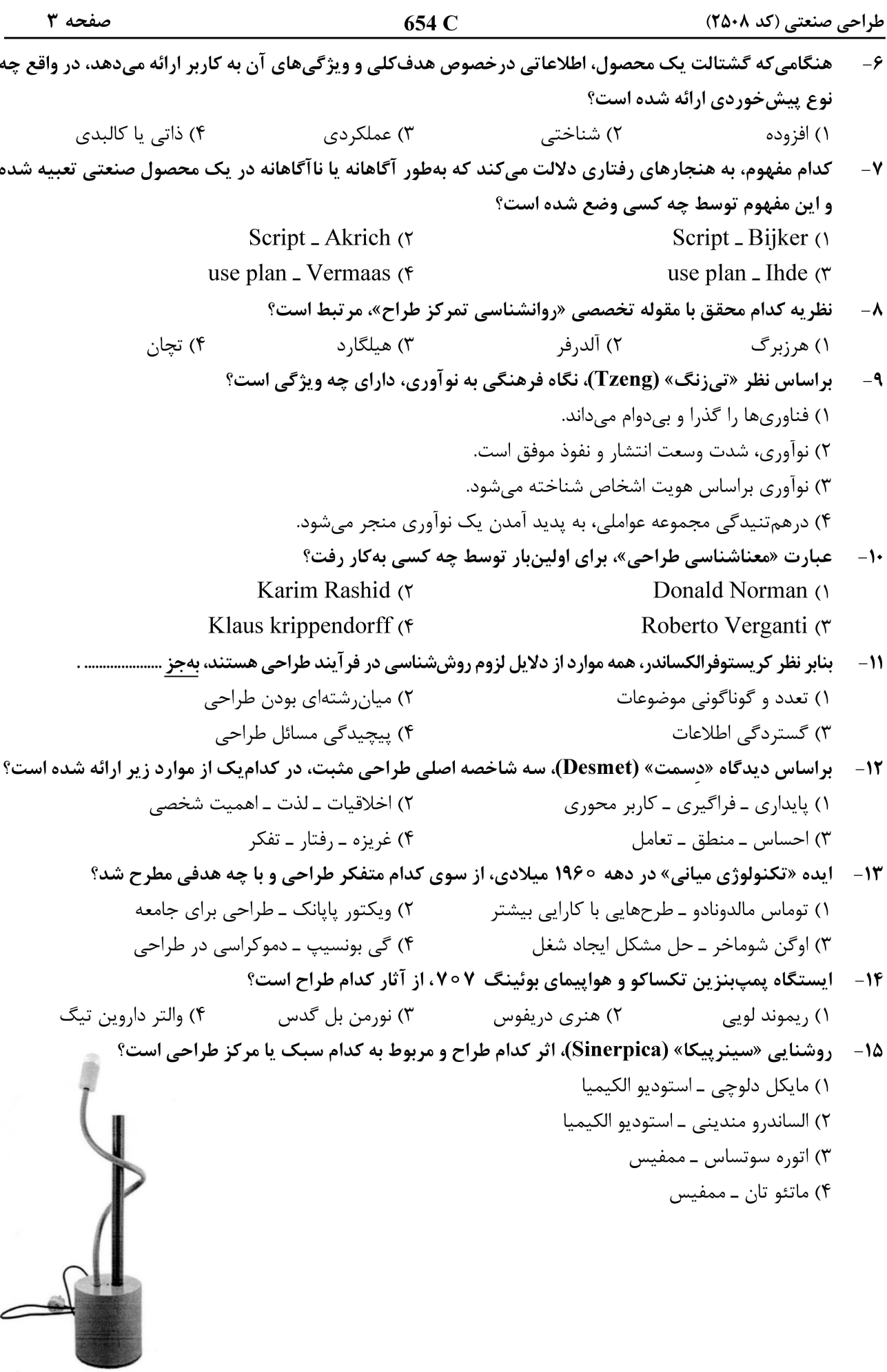

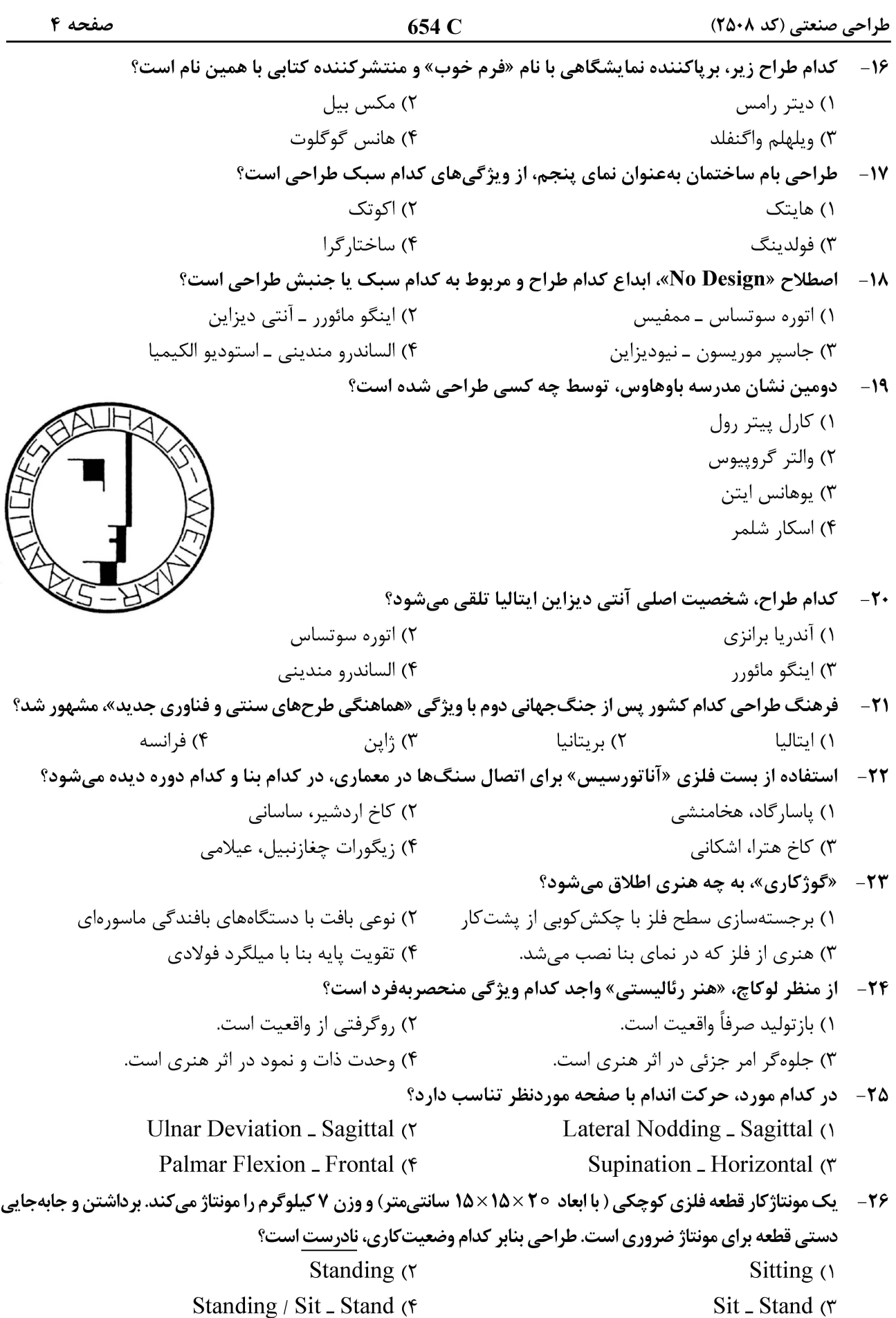

طراحی صنعتی (کد ۲۵۰۸)

654 C

صفحه ۵

**۲۷**- ٪ تصاویر ارائه شده (از راست به چپ)، معرف کدام بیماریهای ناشی از تماس ممتد با ابزار مرتعش هستند؟

۱) رینود ـ دارت ۲) دارت ــ رينود ۳) انگشت مرده ــ رينود ۴) رینود ـ سیید انگشت

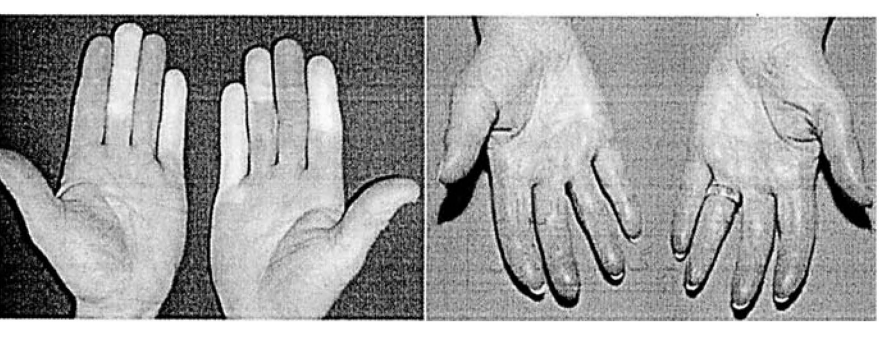

۲۸ - در طراحی یک سالن کنفرانس، اختلاف سطح بین ردیف صندلیها براساس ارزیابی چه معیاری تعیین میشود؟ ۱) ارتفاع چشم بهصورت نشسته ــ صدک پنجم ۲) میدان دید عمودی بلوک نشده ــ صدک پنجم ۳) میدان دید افقی بلوک نشده ــ صدک پنجم ۴) ارتفاع نشسته ـ صدک پنجم

در فرمول شاخص بالابردن بار $\frac{\mathbf{W}}{\mathbf{R}\mathbf{W}}$ ، اگر صورت کسر اندکی بیش از دو برابر مخرج کسر باشد، کدام مورد -29 درست است؟

۲) وزن بار میتواند مقداری افزایش یابد. ۱) بار موردنظر نیاز به دستگیره ندارد. ۳) اصلاح ارگونومیک شرایط بار ضروری است. ۴) توقف و تعویض فوری سیستم کاری الزامی است.

برای طراحی یک نیمکت ۴ نفره، اگر میانگین عرض شانه در جمعیت مورد مطالعه ۴۷۵ میلیمتر و انحراف استاندارد ۲۲  $-\mathbf{r}$ میلیمتر باشد، عرض داخلی نیمکت چند میلیمتر باید باشد؟  $\lambda$  $1Y\Delta f$  (1

> $Y \circ F \Delta$  $19YY(T)$

31- اصطلاح «Out of Box»، ناظر بر کدام یک از جنبههای تفکر طراحی است؟ ۴) نوآوري ۳) واگرایی ۱) خلاقیت ۲) محدودیت

32- کدام اصطلاح مربوط به «بستهبندی کارتی» است؟ WEB (۴ **INJECTION**  $EPE$  (۲ **BLISTER ()** 

- **۳۳** در قرن ۱۷ میلادی، تولیدکنندگان مبلمان در کدام کشور، استفاده از حصیر برای نشیمنگاه و پشتیهای صندلی را رواج دادند؟ ۳) هلند ۴) هند ۲) فرانسه ۱) ایتالیا
	- ۳۴-۔ ویژگی مبلمان «Foosball»، ساخته شده توسط شرکت Bonzini چیست؟ ۲) استفاده از میلههای تلسکویی ۱) طراحی مدولار و انعطافپذیر ۴) استفاده از ابعاد متغیر میز ۴) تغییر نوع کاربری مبلمان
	- ۳۵- کدام مورد درخصوص اصول و ویژگیهای «وابی ـ سابی»، در طراحی محیطزیست صدق میکند؟ ۱) عدم تداوم، عدم تقارن در عين كمال ۲) نوعی زیباییشناسی سازماننیافته است. ۳) در تناقض با زیباییشناسی سنتی غربی است. ۴) استفاده همزمان از رنگهای طبیعی و مصنوعی

خط کشیدن روی بدنهٔ اتومبیل، آزار حیوانات و پرتاب سنگ به قطار، از مصادیق کدام نوع وندالیسم محسوب می شوند؟  $-\mathbf{r}$ ۶ ۲) مالاندوز ۱) خصومت گرایانه

۴) تاکتیکی ۲) تفریحی

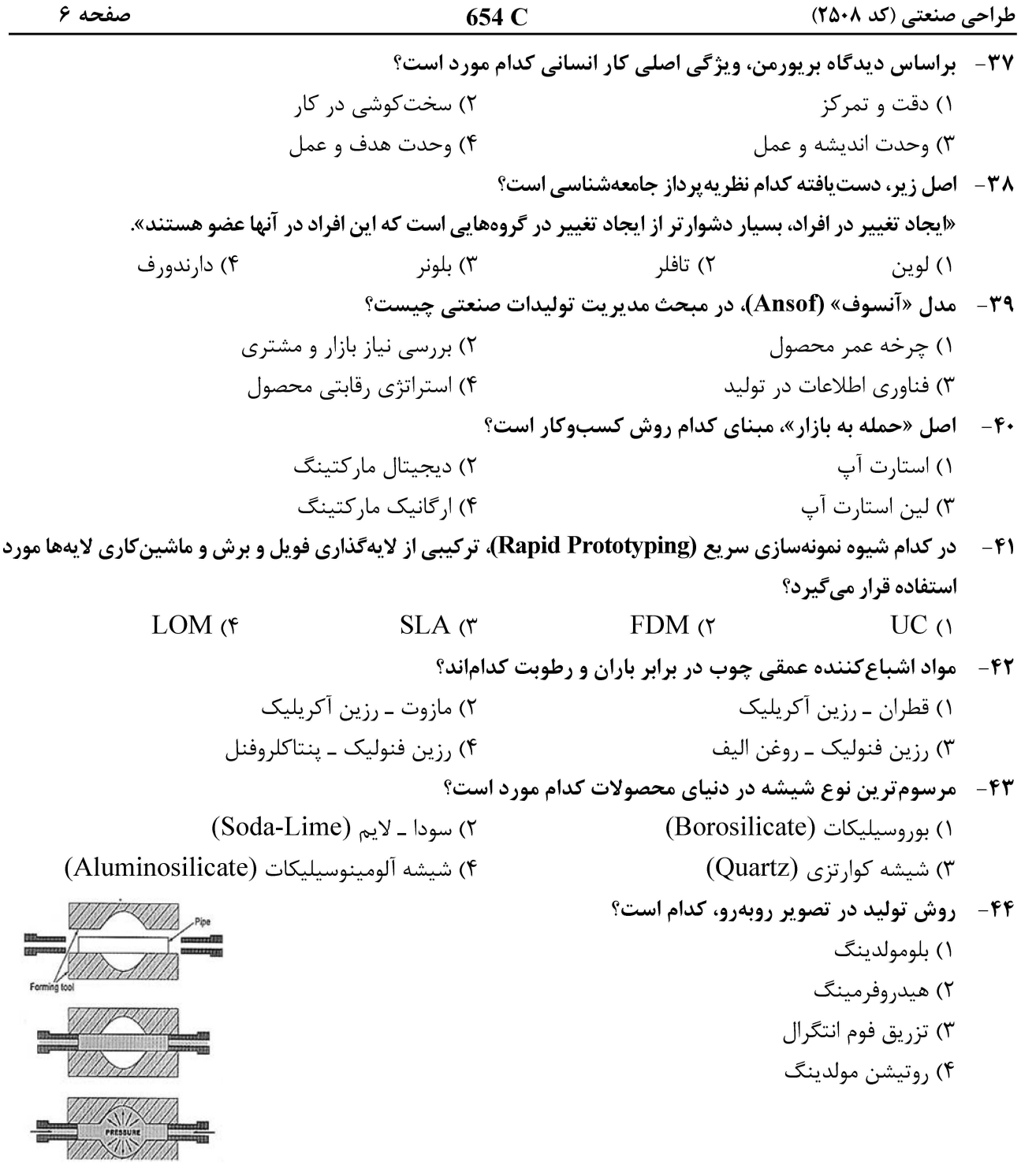

۴۵ - تولید کپسول کامپوزیتی (FRP) اکسیژن آتشنشانان با قابلیت تحمل فشار بالا و شرایط محیطی خاص، با کدام روش قالبگیری صورت میگیرد؟ ١) پولتروژن (Pultrusion) ٢) رشتهييچ (Filament Winding) ٣) انتقال رزين (Resine Transfer Molding) ۴) گریز از مرکز (Fiberglass Centrifugal Casting) ۴۶ - کدام گروه از پلیمرهای زیر، سازگاری بیشتری با محیطزیست دارند؟

PTFE PA (۴ PMMA .PC (۳  $\overline{ABS}$   $\overline{MBS}$  (۲ PLA PGA ()

![](_page_6_Figure_1.jpeg)

 $*30 kN$ 

√ ورودی

 $N_2 = 70$ 

۴۸ - بر یک اتصال مطابق شکل، نیروی P برابر ۳۰ kN وارد میشود. اگر قطر پیچ برابر mm 10 باشد، تنش برشی متوسط در مقاطع a-a و b-b را تعیین کنید.

![](_page_6_Figure_4.jpeg)

پنج چرخدنده که تعداد دندانههای هرکدام از آنها (N) روی شکل نشان داده شده، مطابق شکل با یکدیگر درگیر هستند. اگر  $-14$ سرعت ورودی °۱۷۵ دور بر دقیقه و در جهت عقربههای ساعت باشد، سرعت (دور بر دقیقه) و جهت دوران چرخدنده خروجی كدام است؟

![](_page_6_Figure_9.jpeg)

۵۰ - شکل زیر، یک جک هیدرولیک را نشان میدهد. اگر نیروی وارده [\ F = ۱۰۰ مو مساحت پیستون محرک ۱ سانتیمترمربع باشد، مساحت پیستون بالابر چند سانتیمترمربع باید باشد؟

- $40(1)$
- $\mathfrak{r}\circ\mathfrak{r}$
- $\mathsf{Y} \circ \mathsf{Y}$
- $10(f$

![](_page_6_Figure_15.jpeg)

![](_page_7_Figure_1.jpeg)

![](_page_8_Picture_58.jpeg)

۴) بیومیمتیک

۳) تابأوري مصالح

![](_page_9_Picture_52.jpeg)

صفحه ١١

طراحی صنعتی (کد ۲۵۰۸)

صفحه ١٢

طراحی صنعتی (کد ۲۵۰۸)